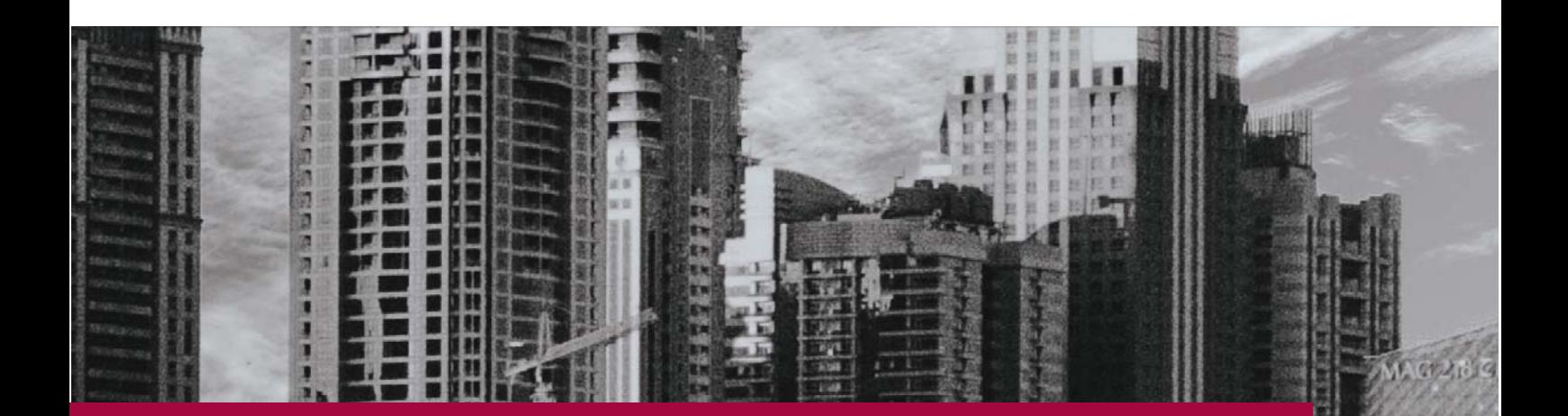

# USER REGISTRATION

## software

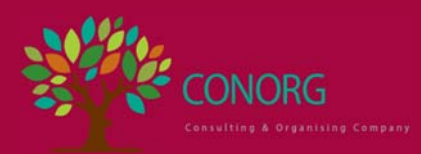

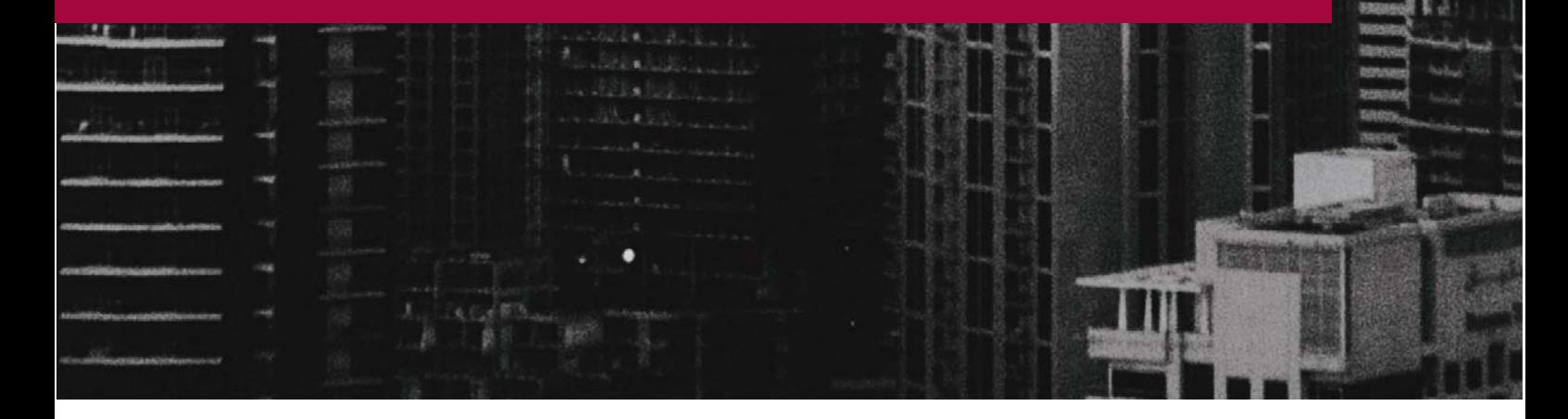

### **Features**

#### REGISTRATION

Users can easily register and become members all from the front-end of your site. Logged in users will never see the admin dashboard and will have no idea they are on the cloud site.

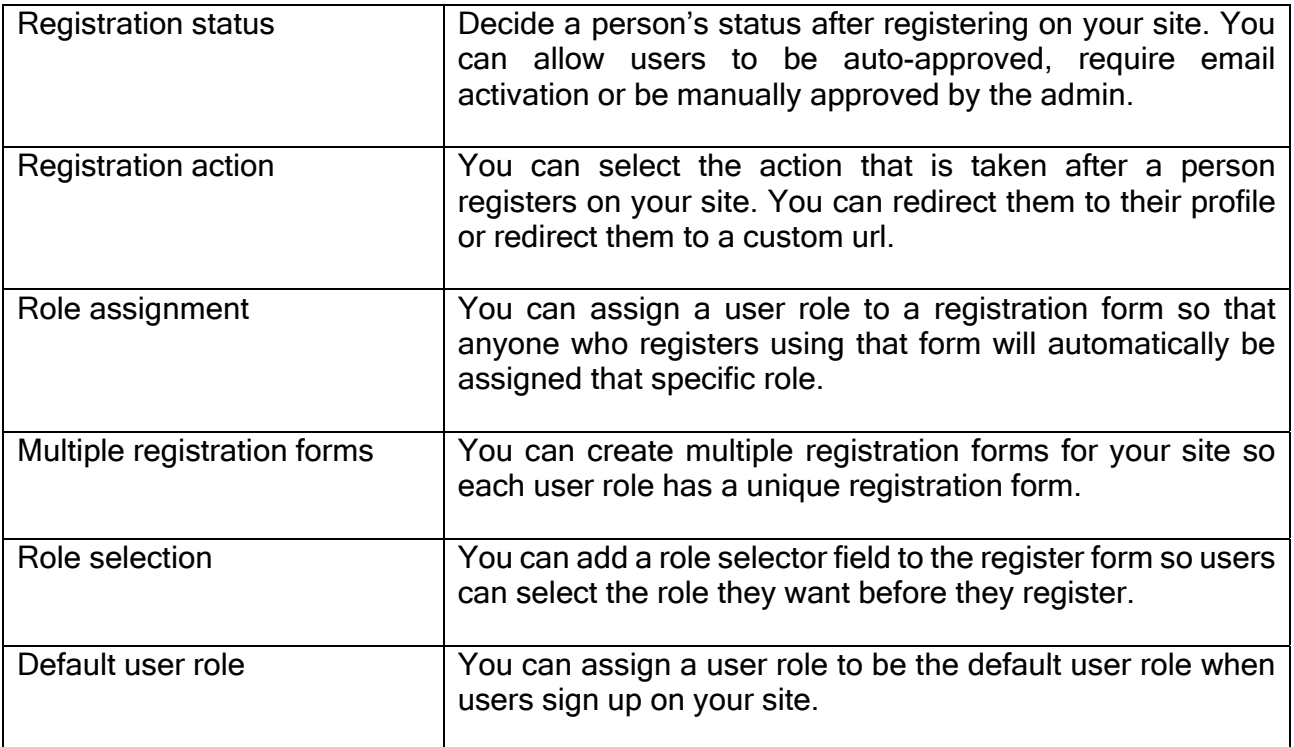

#### LOGIN

Users can effortlessly login from the front-end of your site.

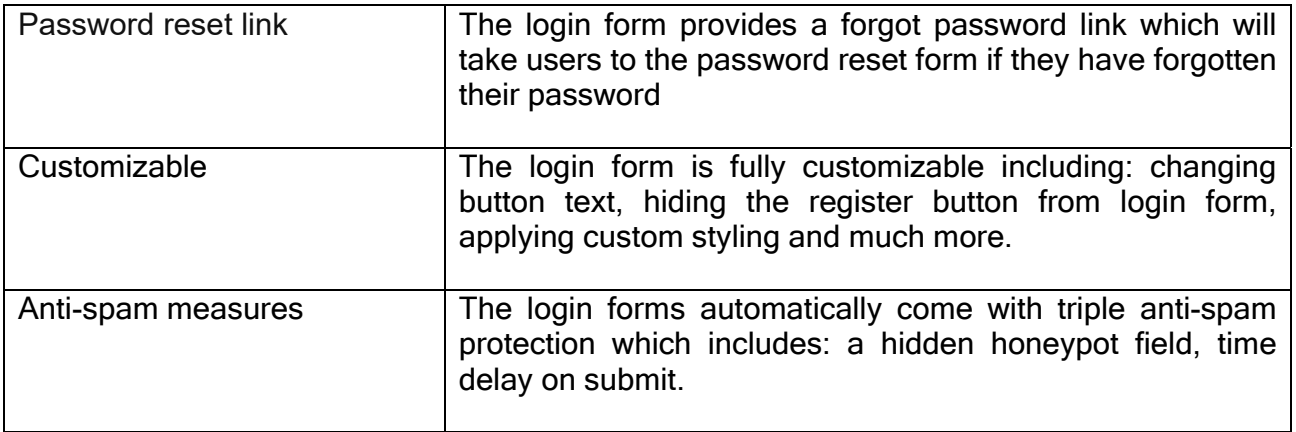

#### contact us at contact@conorg.in

#### USER PROFILES

Add beautiful user profiles to your cloud hosted site which can be fully customized to your site's specific requirements.

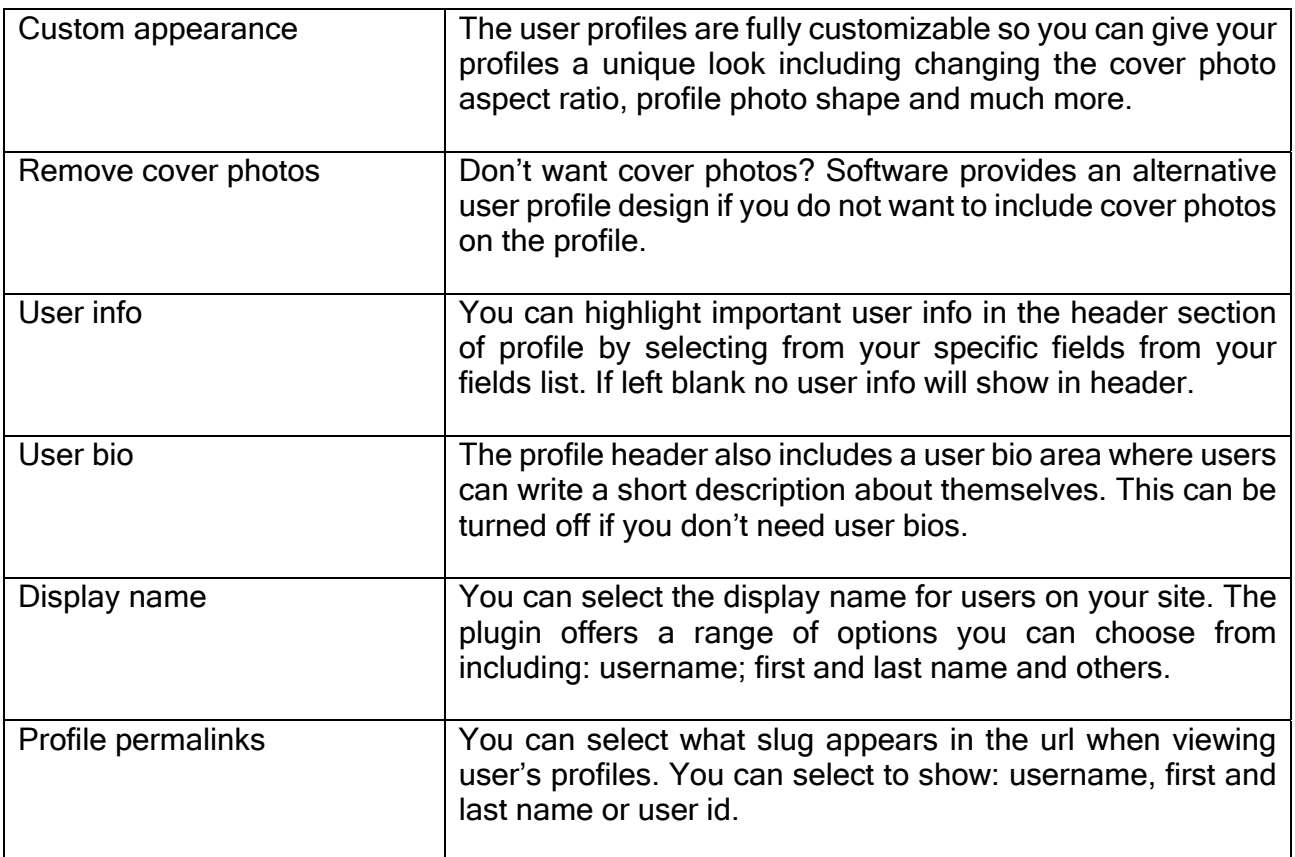

#### USER ROLES

With software you can create multiple user roles and give each role its own permissions and capabilities making the plugin the perfect choice if you are creating a site that requires more than one user type.

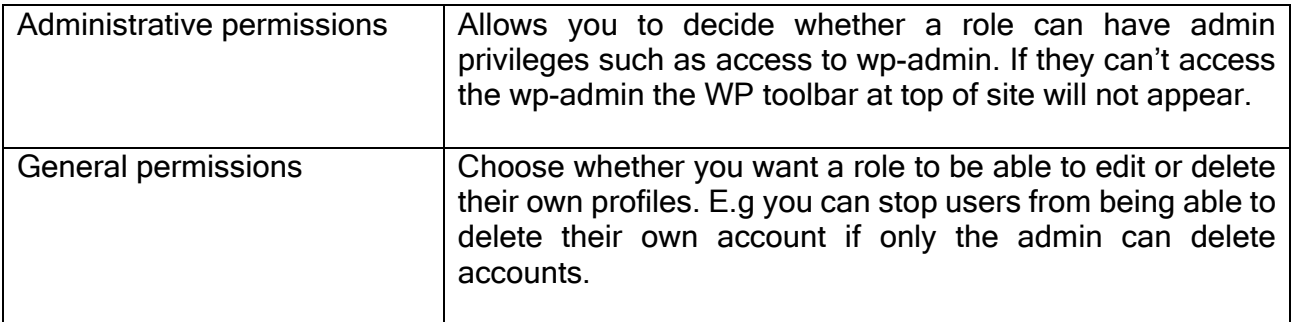

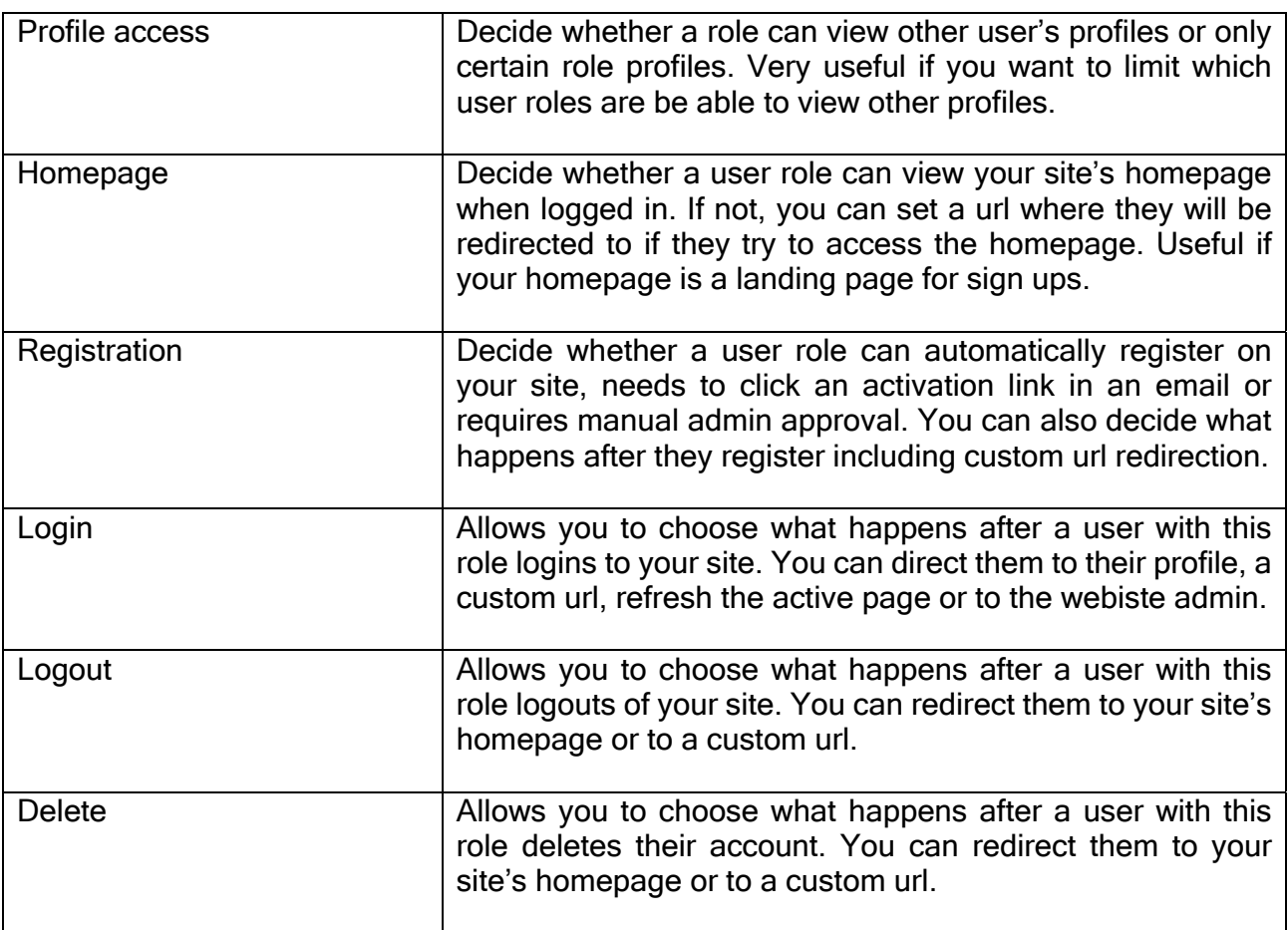

#### MEMBER DIRECTORIES

Allow users to find each other with ease using our advanced member directories

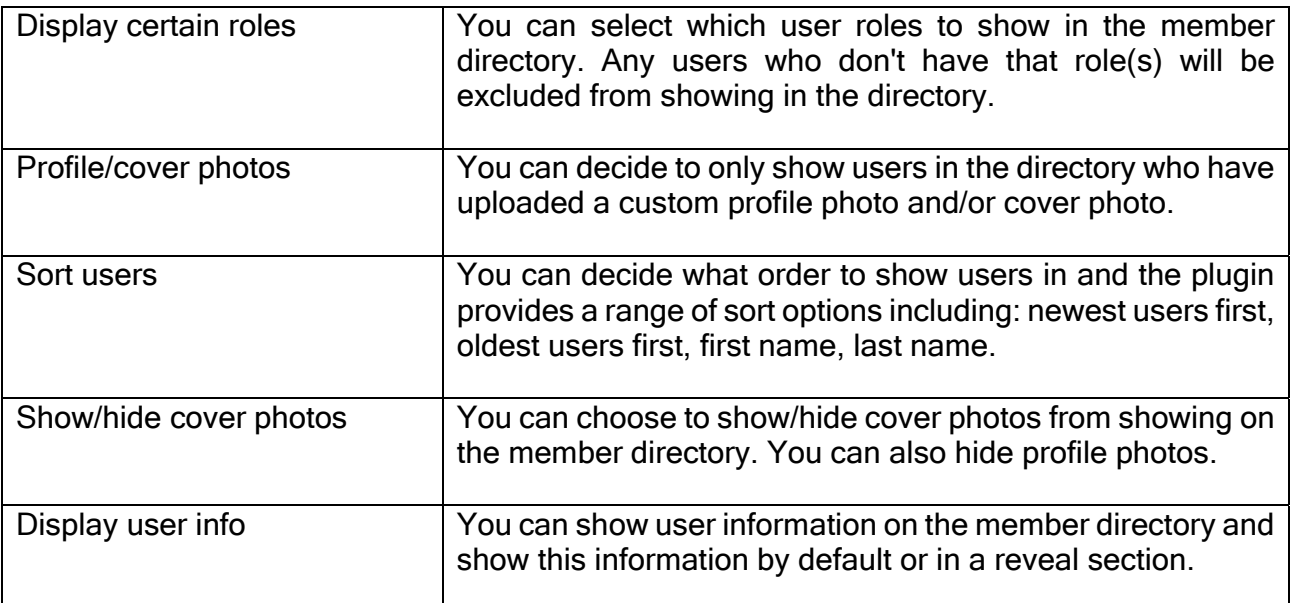

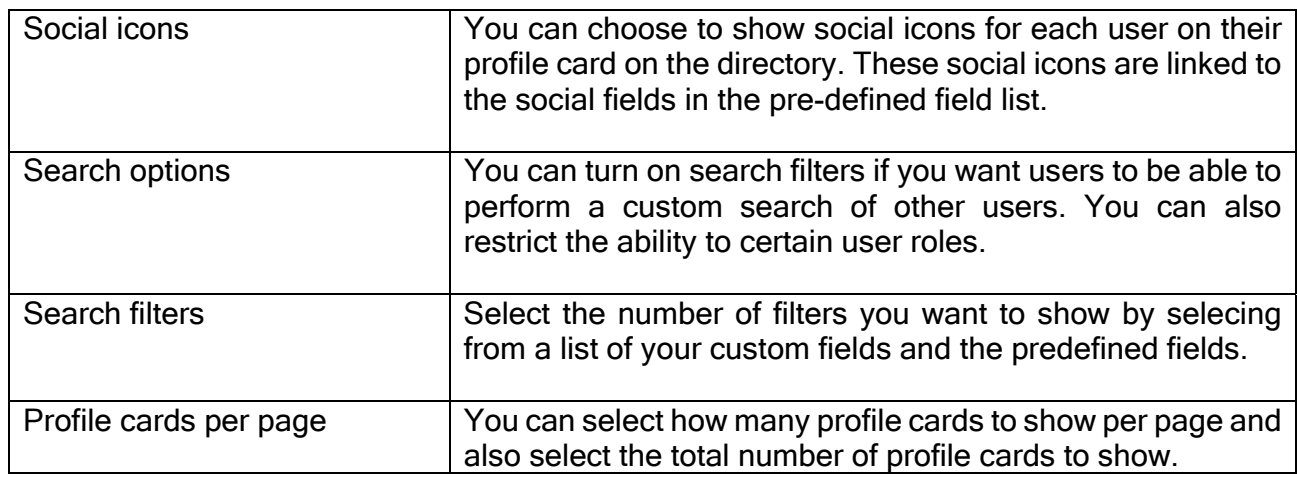

#### USER ACCOUNTS

Allow members to easily manage their own accounts directly from the front-end of your site

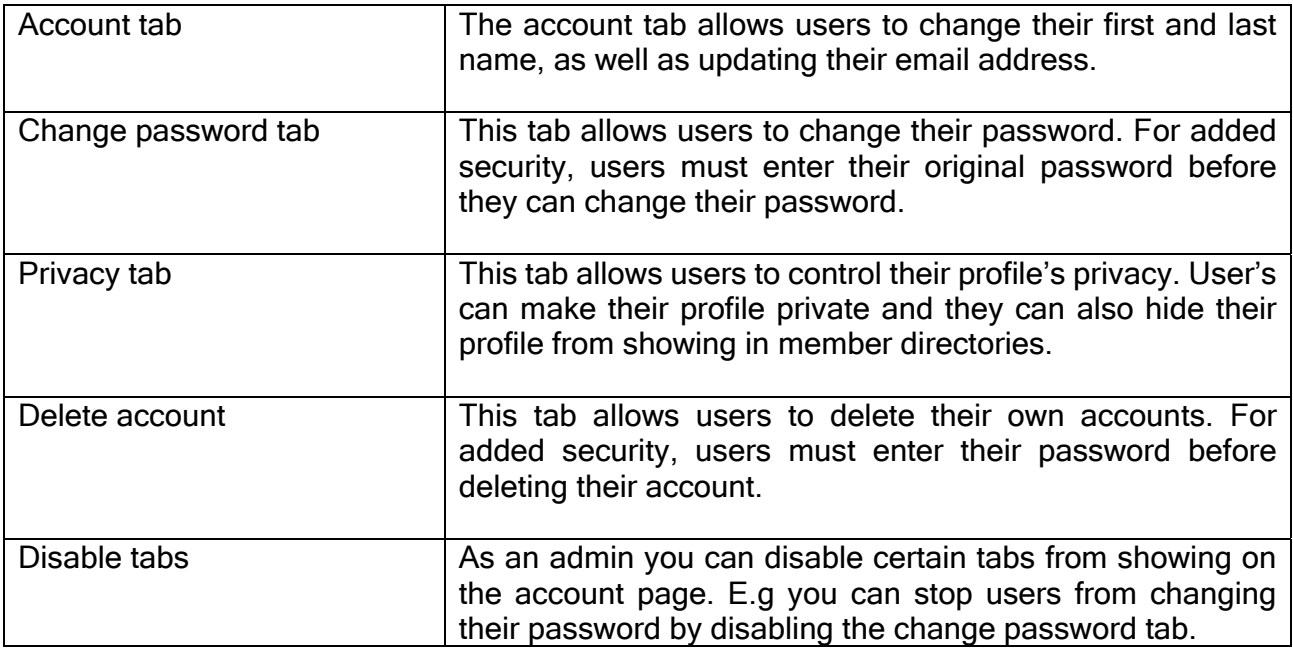

#### EMAILS

Software provides customizable email templates for each email that can be sent to users after a certain event/trigger happens. The plugin provides extra flexibility by allowing you to activate/deactivate each email type from being sent to users

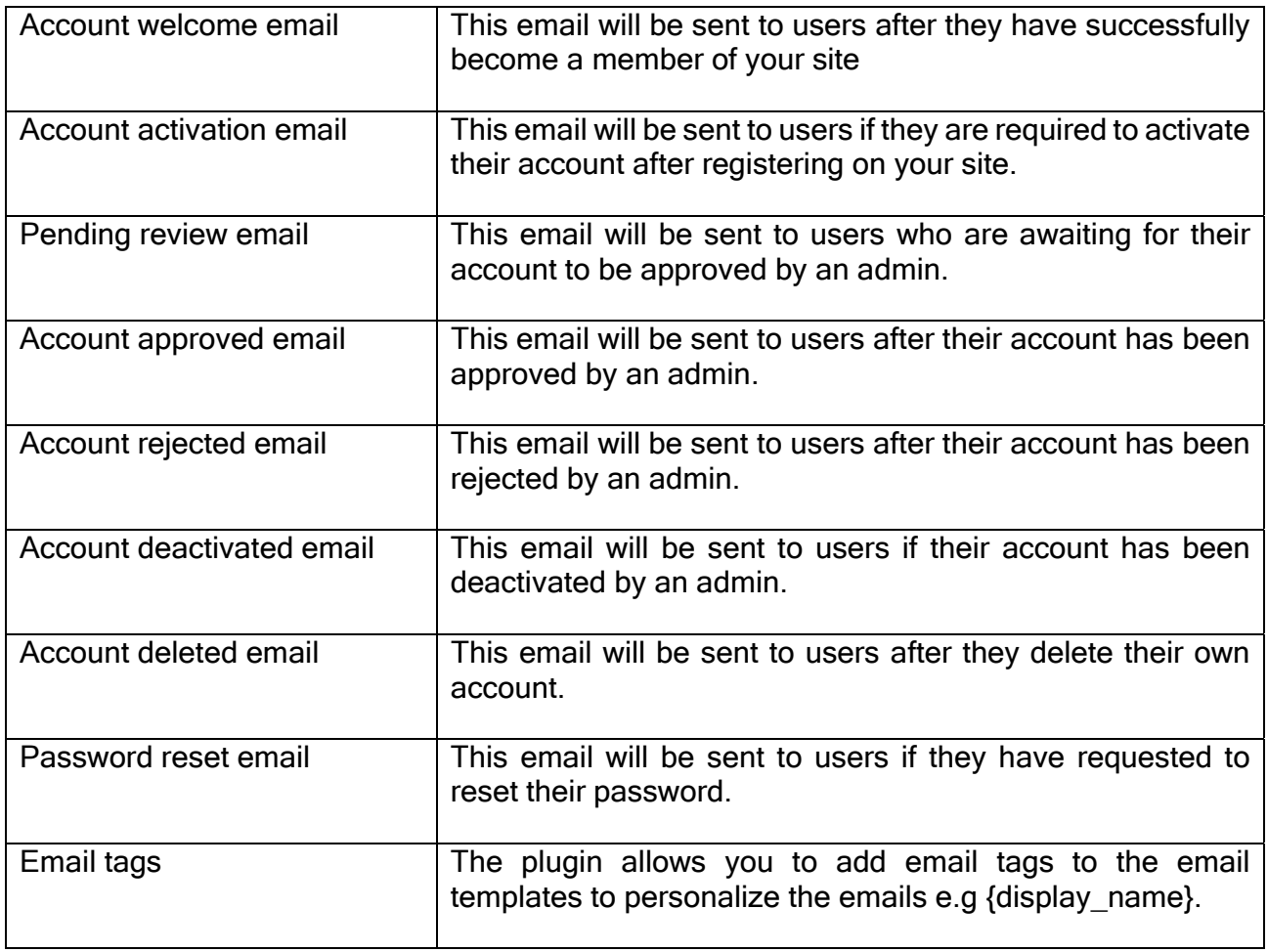

#### PRIVATE MESSAGES

Add a private messaging system to your site and allow users to privately message each other. Perfect for websites where users need to interact one on one.

#### Key Features

- Allows users to send private messages to other users
- Adds a message button to user profiles which lets users send a private message to that user via messages modal
- Adds a messages tab to each user profile so users can view all conversations and read/send private messages from profile
- Automatic refresh of private messages
- Ability to add emoticons to each private message easily
- Option to set a maximum number of characters allowed in each conversation reply
- Adds option to user account page for users to decide if they want to receive private messages or not
- Sends an e-mail notification to users when someone starts a new conversation with them

contact us at contact@conorg.in

- Adds option to user account page so users can turn on/off receiving an e-mail notification for new conversations
- Control which user roles can use private messages
- Control which user roles can send or receive private messages
- Limit the number of new conversations a user role can create within a certain timeframe
- Includes block feature so users can block specific users from messaging them and also provides a way to unblock users from account page
- Messages accept plain text, with urls automatically converted into links (No other HTML is accepted in messages)
- Show unread messages count in your menu easily using the {new\_messages} tag

#### Integrations with other extensions

- Followers Users can decide to let only users who follow them to message them.
- Real-time Notifications Users can receive a notification when someone starts a new conversation with them.
- Online users Shows a green dot next to user when user is online

#### PRICING

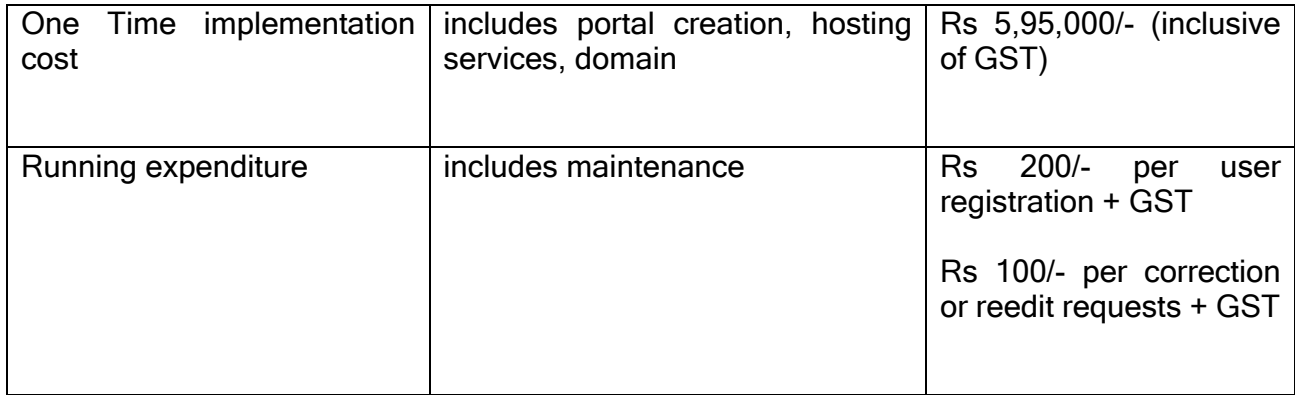